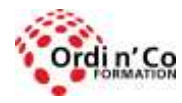

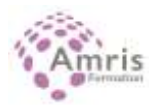

# **POWERPOINT - Certification PCIE ICDL (Passeport de compétences informatique Européen) \***

PR2027918173

Taux d'obtention global pour la certification du PCIE /ICDL : 100 % Taux de satisfaction global des stagiaires : 8.1/10

Acquérir les connaissances de base dans la création et la mise en forme d'une présentation de transparents (ou diapositives). Cette formation peut être intégrée à un parcours qualifiant permettant de mobiliser votre compte personnel de formation

# **Durée:** 28.00 heures (4.00 jours)

# **Profils des stagiaires**

Tout utilisateur

# **Modalités d'accès à la formation**

Un entretien préalable permettra de s'assurer que les pré-requis pour cette formation sont bien atteints et que ce stage sera en mesure de répondre aux attentes de l'apprenant.

## **Prérequis**

Conditions d'accès au passage du test de certification : compréhension et lecture du français

# **Objectifs pédagogiques**

# **A l'issue de la formation, le stagiaire sera capable de :**

- Connaitre l'environnement de l'application : fenêtres, vues, options principales, objets manipulés (texte, images, tables, diapositive), modèles, règles de productivité
- S'approprier les bonnes pratiques : édition de texte, mise en forme
- Créer et mettre en forme une diapositive
- Créer et manipuler des objets : tables, graphiques, images, dessins (édition, ajustement, copie, déplacement)
- Organiser sa présentation : vues, vérifications, en-tête ou pied de page
- Créer un diaporama en utilisant les fonctions (simples) d'animation, de transition, de masquage, et activation du diaporama
- Préparer l'impression : types et modes d'impression, précautions pour limiter le gaspillage de papier

# **Contenu de la formation**

- PRÉSENTATION ET PERSONNALISATION DE L'ENVIRONNEMENT 3H30
	- o PREMIERS PAS :
	- o Ouvrir et fermer l'application, une présentation récemment modifiée.
	- o Créer une nouvelle présentation, utiliser un modèle.
	- o Enregistrer et sauver une présentation, donner un nouveau nom.
	- o Sauver sous un format différent : version, texte, modèle.
	- o Naviguer entre présentations ouvertes.
	- o AJUSTEMENTS ET PARAMETRES DE PRODUCTIVITE :
	- o Options et préférences utiles à connaître : dossier par défaut, utilisateur, langue, nombre d'annulations.
	- o Utiliser l'aide en ligne.
	- o Utiliser la fonction Zoom.
	- o Barre d'outils et boutons usuels, usage du Ruban
- DIAPOSITIVES ET PRESENTATION 3H30
	- o MODES DE VUES DE LA PRESENTATION :
	- o Connaître les modes de vue Normal, Plan, Trieuse, et leurs avantages.

**ORDI N'CO / AMRIS FORMATION** | 785 avenue Vc Voie Antiope LA CIOTAT 13600 | Numéro SIRET: *420 999 005 00044* | Numéro de déclaration d'activité: *93130870913 (Bouches du Rhône)*

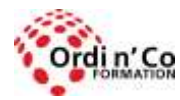

# **ORDI N' CO - AMRIS FORMATION**

Zone Athélia III - 785, Voie Antiope - 13600 LA CIOTAT - 04 42 03 04 42 patricia.clere@ordinco.com - formation@amrisformation.com

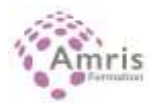

- o Bonnes pratiques : titres différents sur chaque diapo, lisibilité.
- o Comprendre les avantages des modes de vues et passer de l'un à l'autre
- o DIAPOSITIVE :
- o Changer entre des types de diapositives.
- o Appliquer un modèle existant.
- o Changer les couleurs (fond, textes) sur une ou toutes les diapositives.
- o Créer une nouvelle diapositive en utilisant les types usuels : titre, texte, graphique, table.
- o Dupliquer et déplacer une diapositive.
- o Supprimer une diapositive.
- o MASQUE DE LA DIAPOSITIVE :
- o Insérer une image ou logo dans le masque de diapositive; changer les couleurs du masque.
- o Utiliser l'en-tête ou le pied de page pour y placer du texte.
- o Placer la date (automatique ou non), le numéro de diapositive.
- TEXTES ET IMAGES 3H30
	- o TEXTES :
	- o Bonnes pratiques sur le contenu : phrases courtes, structurer et hiérarchiser le texte, taille et couleurs de polices, espacement, nombre de lignes.
	- o Placer du texte en mode Normal ou Plan.
	- o Editer le contenu.
	- o Copie et déplacement de texte.
	- o Suppression de texte.
	- o Utiliser les fonctions Annuler et Rétablir
	- o MISE EN FORME :
	- o Utiliser les polices de texte (taille et type).
	- o Formatage de texte : gras, italiques, souligné.
	- o Changer les couleurs.
	- o Changer la casse.
	- o Alignements : centré, droite, gauche.
	- $\circ$  LISTES  $\cdot$
	- o Utiliser la liste à puces ou la liste numérotée pour structurer la diapositive.
	- o Interlignes : savoir augmenter ou diminuer l'espace entre les lignes.
	- o Changer les styles des puces ou des numérotations dans une liste.
	- o TABLES :
	- o Créer un tableau de cellules.
	- o Sélectionner des cellules, des lignes ou des colonnes.
	- o Insérer ou supprimer des lignes ou colonnes.
	- o Modifier la mise en forme de la table : taille des lignes/colonnes, couleurs texte et fond, bordures, alignement des contenus.
- GRAPHIQUES 3H30
	- o DIAGRAMMES :
		- o Créer un diagramme/graphique et entrer les informations : barres (histogrammes), courbes, secteurs (camemberts).
		- o Importer un diagramme depuis une autre application avec le Presse-papier.
		- o Choisir ou changer le type : barres, secteurs, courbe.
		- o Ajouter, éditer, enlever un titre ou une légende.
		- o Ajouter des étiquettes : axes, secteurs (valeurs, pourcentages).
		- o Changer la couleur de fond du graphique.
		- o Changer les couleurs des colonnes, des courbes, des secteurs.
		- o ORGANIGRAMMES :
		- o Créer un organigramme en utilisant un modèle standard.
		- o Modifier le format.
		- o Ajouter ou supprimer des composants à l'organigramme : collègues, subordonnés.
- OBJETS GRAPHIQUES 3H30
	- o INSERTION ET MISE EN FORME :
	- o Insérer un objet graphique (image, photo, dessin).
	- o Sélectionner un objet.
	- o Copier, déplacer des objets graphiques.
	- o Changer la taille d'un objet, supprimer un objet.
	- o Rotation et symétrie.
	- o Alignements d'objets : à droite ou gauche, centré, ajusté.
	- o DESSINS ET FORMES :
	- o Créer des formes prédéfinies : ligne, flèches et formes, rectangle, cercle, boîte de texte, à main levée.
	- o Entrer du texte dans une forme et contrôler la mise en forme.
	- o Changer l'aspect des composants : intérieur, contour, épaisseur, couleurs, ombre, styles de ligne, extrémités.

**ORDI N'CO / AMRIS FORMATION** | 785 avenue Vc Voie Antiope LA CIOTAT 13600 | Numéro SIRET: *420 999 005 00044* | Numéro de déclaration d'activité: *93130870913 (Bouches du Rhône)*

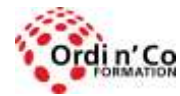

# **ORDI N' CO - AMRIS FORMATION**

Zone Athélia III - 785, Voie Antiope - 13600 LA CIOTAT - 04 42 03 04 42 patricia.clere@ordinco.com - formation@amrisformation.com

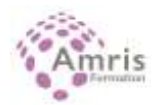

- o Flèches : types, pointes, sens.
- o Ombres et ombres 3D.
- o Grouper ou dissocier des objets.
- o Position relative : premier ou arrière-plan, avancer ou reculer.
- FINITION IMPRESSION DIAPORAMA 3H30
	- $\circ$  FINITIONS :
		- o Ajouter une transition de diapositive; appliquer une transition de base à toutes les diapositives.
		- o Créer une animation en utilisant celles disponibles; tester l'animation et modifier ses composants.
		- o Utilisation du mode Notes (commentaires) pour la présentation.
		- o Format de diapositive : 35mm, transparent.
		- o Masquer ou démasquer une ou plusieurs diapositives.
		- o UTILISER LE MODE PLAN POUR EXAMINER LES DIAPOSITIVES 3H30
		- o Titres, déplacements de contenus ou de diapositive, changements de niveaux.
		- o Utiliser le mode Trieuse pour examiner les diapositives : déplacement, transition.
		- o VERIFICATION AVANT IMPRESSION OU DIAPORAMA
		- o Vérification orthographique.
		- o Orientation, marges, taille du papier ; aperçu noir et blanc.
		- o Paramètres d'impression : présentation, diapositive en cours, plage, nombre de copies, choix de l'imprimante;
		- o Types d'impression (plusieurs diapos par page, diapos masquées, encadrement, mise à l'échelle, couleur ou non).
		- o Démarrer le diaporama au début ou à partir d'une diapositive.
		- o Utilisation du menu contextuel pendant la présentation : passage à une autre diapositive, notes pendant le diaporama, du stylo et pointeur.
- CAS PRATIQUES ET PASSAGE DU PCIE 3H30
	- o Tests d'entrainement au passage du PCIE
	- o Passage du PCIE : 35 MN environ

# **Organisation de la formation**

#### **Equipe pédagogique**

L'équipe pédagogique est composée de formateurs chacun spécialisé dans leur domaine. Nos intervenants sont des professionnels de la formation, leur enseignement s'appuie sur les dernières évolutions technologiques. Leur expertise technique alliée à leur expérience pratique et pédagogique leurs permettent de concevoir les exercices et les études de cas et d'animer eux-mêmes leurs formations.

#### **Moyens pédagogiques et techniques**

Accueil des stagiaires dans une salle dédiée à la formation, un ordinateur par stagiaire équipé du ou des logiciels étudiés

Documents supports de formation projetés.

Méthode démonstrative, interrogative et active

Etude de cas concrets

Orientation dans la prise de notes

Mise à disposition en ligne de documents supports à la suite de la formation

## **Dispositif de suivi de l'exécution de l'évaluation des résultats de la formation**

Test d'évaluation en ligne directement accessible depuis son poste de travail ou une connexion internet permettant un compte rendu détaillé par niveaux et domaines de compétence

Exercices d'application. Mises en situation

Mesure de la progression par un test de préparation à la certification (PCIE)

Pour le passage du PCIE : examen final d'une durée de 35 mn

Certificat de fin de stage remis sur demande ou certification PCIE/ICDL selon l'option choisie

Formulaire d'évaluation s'appuyant sur la réalisation de quiz, cas pratique et établi par le formateur

Nous pouvons également mener des enquêtes d'évaluation à froid

## **Lieu de stage**

Formation en intra-entreprise en présentiel dans les locaux du client

**Tarif H.T.** 2600.00 €

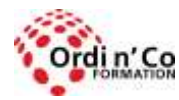

Zone Athélia III - 785, Voie Antiope - 13600 LA CIOTAT - 04 42 03 04 42 patricia.clere@ordinco.com - formation@amrisformation.com

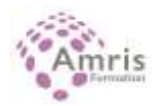

## **Modalités et délais d'accès :**

Démarches pour solliciter une formation en intra :

Nous contacter pour effectuer votre demande par téléphone au : **04 42 03 04 42** ou par mail : **formation@amrisformation.com**  Délais d'accès : L'accès à la formation est soumis au délai d'acceptation des financeurs et du temps de traitement de la demande : de 7 jours à 2 mois selon le mode financement.

## **Accessibilité aux personnes en situation de handicap**

Si vous êtes en situation de handicap temporaire ou permanent, ou si vous souffrez d'un trouble de santé invalidant, nous sommes à votre disposition pour prendre en compte vos besoins, envisager les possibilités d'aménagement spécifiques et résoudre dans la mesure du possible vos problèmes d'accessibilité. Merci de contacter :

Gospel DAGOGO au **04 88 42 32 96** ou par mail à : **contact@ordinco.com**

## **Sanction Pédagogique**

Attestation de fin de stage délivrée sur demande Pour la réussite du test de certification : Un certificat délivré par ICDL France est remis au candidat. Cette certification est valable 3 ans

# **Modalités pour les formations Certifiantes**

**Code certif info :** 334457 **- Code CPF :** 334457

# **Résultats attendus à l'issue de la formation :**

Examen de certification PCIE® sur la version logiciel de votre choix. Durée de 35 minutes, l'examen est composé de 36 questions et est réussi à partir de 75% de bonnes réponses. La certification "Utilisation d'un logiciel de présentation (ICDL - PCIE)" valide la capacité d'individus à créer, produire et préparer des présentations destinées à un usage professionnel, en utilisant des logiciels de Présentation

## **Modalités d'obtention :**

Test en ligne automatisé s'appuyant sur une mise en situation de cas pratiques, permettant l'évaluation des compétences et soumis aux conditions de passage d'examen imposées par la Fondation ICDL (surveillance obligatoire, sans support, etc.).

**Parcours de formation- Passerelle métier :** Code(s) NFS :

324 : Secrétariat, bureautique

326 : Informatique, traitement de l'information, réseaux de transmission Domaine : logiciel bureautique (70354)

Métiers : Secrétariat (M1607).

Assistant / Assistante de communication (E1103).

Assistant / Assistante de directio

Assistant administratif / Assistante administrative (M1607)

Assistant commercial / Assistante commerciale (D1401).

Contact : 04 42 03 04 42 Date de création : 9 février 2022